# <span id="page-0-0"></span>Conexión Inalámbrica

 $\bullet$ 

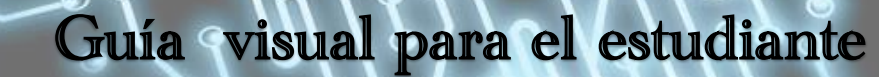

 $\bullet$ 

 $\bullet$ 

Colegio Cedas, Inc. 2018

 $\bullet$  $\bullet$ 

V. Souchet 2018 Rev 4

## Introducción:

**La forma más fácil y menos costosa de conectar más de una computadora en el hogar o en el trabajo es utilizando una red inalámbrica, que utiliza ondas de radio en vez de alambres.** 

**El no tener que usar cables físicos hace que este tipo de red sea muy flexible. Al igual que con un teléfono inalámbrico puedes moverte con mayor libertad y facilidad con tu Laptop (PC portátil), de cuarto en cuarto sin perder la comunicación.**

**Puedes imprimir o enviar archivos de una PC a otra sin tener una conexión física. Aunque por general las conexiones inalámbricas son más lentas que la comunicación por un cable de Ethernet (RJ45), y menos seguras por que necesitan mayor protección en la red, pero estas ofrecen mayor flexibilidad.** 

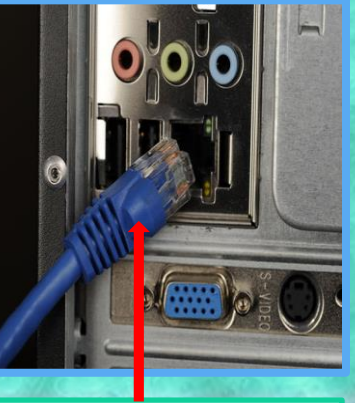

*Cable de Ethernet*

# Enrutador

#### Router/Enrutador

**Un (R***outer, en inglés - Enrutador en español), es un dispositivo de red que permite el enrutamiento de paquetes de datos entre redes de computadoras independientes por el internet.*

*Este enrutamiento se realiza de acuerdo a un conjunto de reglas o protocolos que forman la tabla de enrutamiento. Estos protocolos de enrutamiento son implementados de acuerdo a la arquitectura (diseño) de la red y los enlaces de comunicación entre los sitios y entre las redes.*

*La conexión puede ser por cables, por conexión inalámbrica o combinación de los dos.* 

#### Puertos para conexión por medio de cables de Ethernet

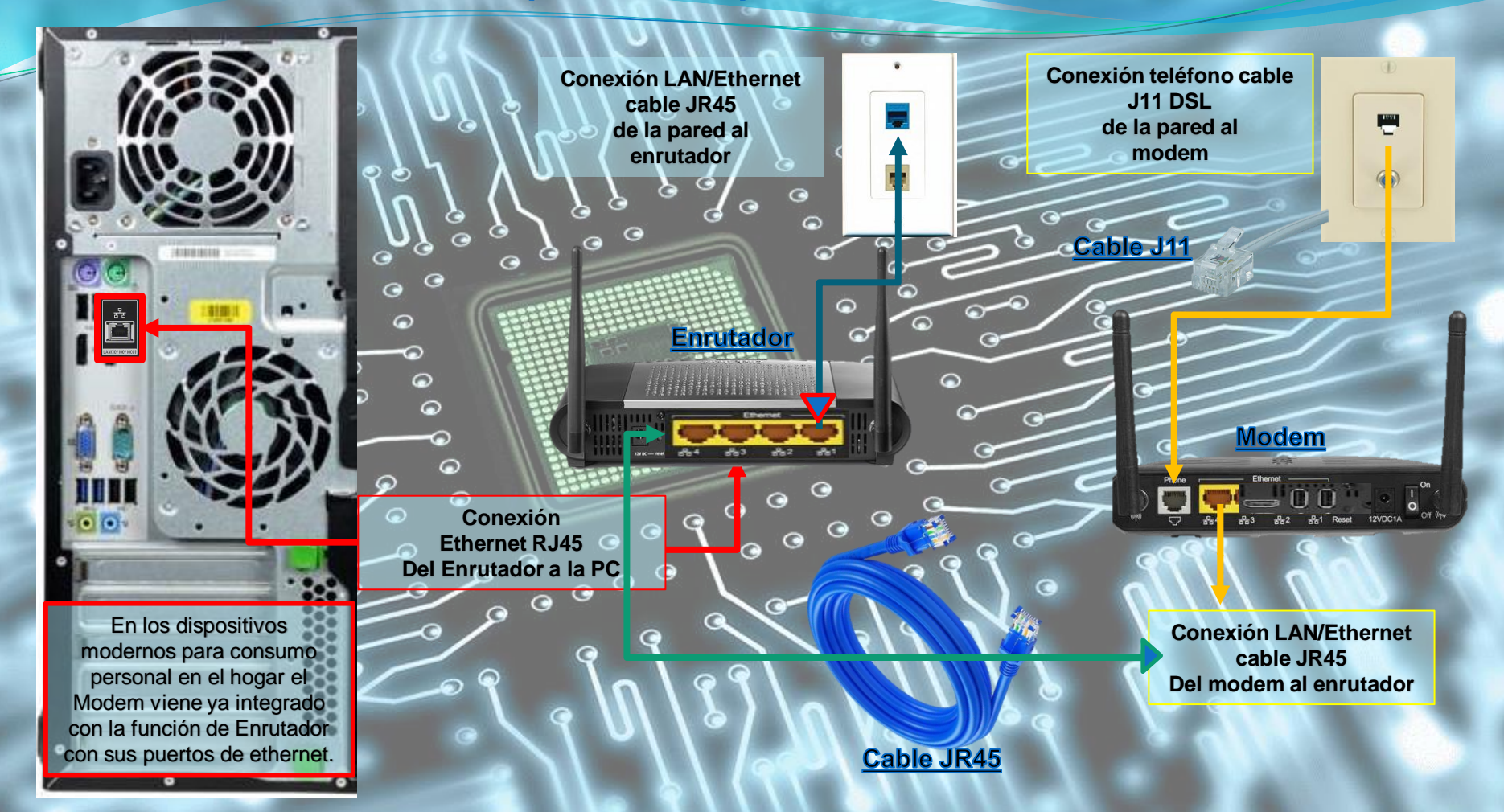

Un Modem Inalámbrico es un dispositivo electrónico que permite conectar una unidad móvil como una computadora portátil al Internet por medio de una conexión inalámbrica (sin cables).

 $\epsilon$ 

 $\lambda$   $\circ$ 

 $\circ$   $\circ$ 

 $\bullet$ 

La conexión puede ser inalámbrica o por cables de Ethernet

Modem/Enrutador<sup>»</sup> Inalámbrico

 $\bullet$ 

 $\bullet$ 

⊝

G

ຨ

Un "Router o Enrutador" Inalámbrico es un dispositivo electrónico se usa para compartir una conexión de alta velocidad con múltiples computadoras sin la necesidad de cables.

En los dispositivos modernos para consumo personal en el hogar el Modem viene ya integrado con la función de Enrutador con sus puertos de ethernet.

## El Router/Enrutador

 **Un router o enrutador es un dispositivo electrónico que intercepta señales en una red informática. El enrutador es el aparato encargado de conectar a ordenadores entre si.**

**El enrutador determina donde las señales tienen que ir. Cada señal que recibe se llama un paquete de datos. El paquete contiene información de la dirección que el enrutador utiliza para desviar las señales adecuadamente.**

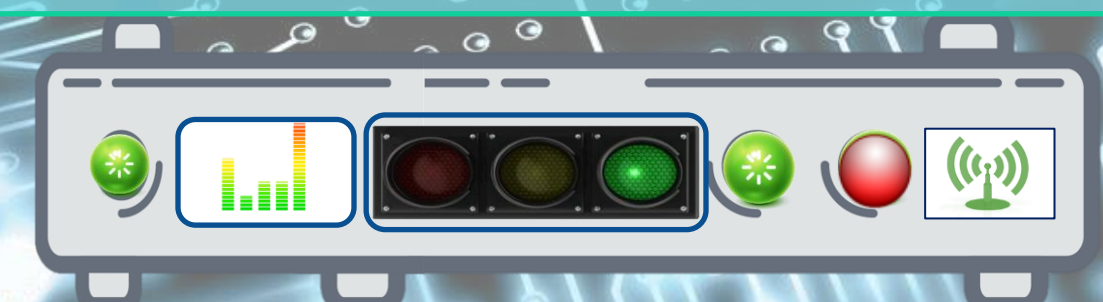

## Redes interconectadas

 **Cuando varios enrutadores se utilizan en una gran colección de redes interconectadas, los enrutadores se intercambian la información, para que cada enrutador puede acumular una tabla de referencia mostrando el preferido entre los dos sistemas de las redes interconectadas.**

 **Las señales de un router inalámbrica tienen un alcance de hasta 100 pies (30.5) metros en todas las direcciones y las pares pueden interrumpir la señal. Dependiendo del tamaño y la forma de tu hogar o edificio donde va a residir tu red inalámbrica es posible que sea necesario añadir un repetidor o expendedor de la señal inalámbrica. El repetidor te va ayudar a mejorar la cobertura de la señal inalámbrica.**

#### Conexión a la Red por medio del Enrutador

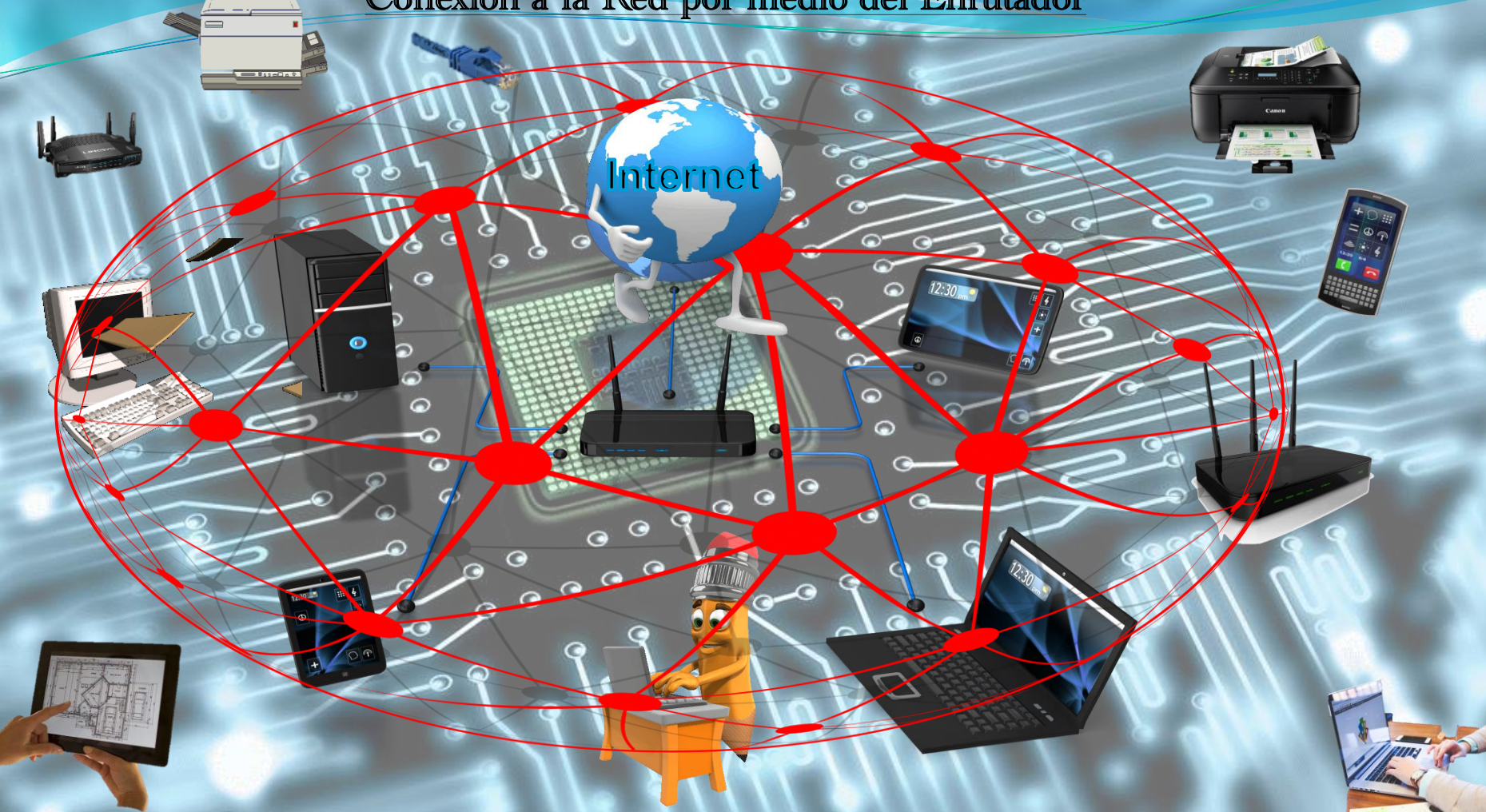

## Extendiendo la señal inalámbrica

Internet

**[Modem](http://www.google.com.pr/url?sa=i&rct=j&q=&esrc=s&frm=1&source=images&cd=&cad=rja&docid=fQNmNCh9s1OBGM&tbnid=C4_ZhmxHmPEnvM:&ved=0CAUQjRw&url=http://www.technicolor.com/en/hi/digital-home/mediaaccess-modems-gateways/cable-modems-gateways/emea/tc7200&ei=otasUaGbFYLA9gSN7oDQCA&bvm=bv.47244034,d.eWU&psig=AFQjCNE2EolibB2Nrelteq99LkdrMwc0Tw&ust=1370367999215265)**

221212127272

**Si necesitas cubrir un área grande con señal inalámbrica y tu router no puede hacerlo, podrías comprar un repetidor inalámbrico o un extendedor de señal WIFI.** 

**Estos equipos reproducen la señal inalámbrica, extendiendo su área de alcance.** 

**Parelo separación de Asportistancia** 

**Router**

 $\bullet$  $\bullet$ 

Repetidor/Extendedor de señal Inalámbrico

### Comunicación a través de una red inalámbrica

**La comunicación a través de una red inalámbrica es similar a las de radio o teléfonos** Internet **y funciona de la siguiente forma:**

 **El adaptador inalámbrico de la computadora convierte la data digital a una señal de radio y la transmite usando una antena.** *De 1960 a 1980 la mayoría de los módems solo podían transmitir a una velocidad máxima de 300 bits per segundo. Hoy día las velocidades superan 100 veces esta velocidad.* **El** *router inalámbrico* **recibe la señal y la decodifica. Esta información es enviada al Internet usando una conexión física alambrada de Ethernet. El proceso funciona al revés con el router recibiendo información del Internet y la traduce y convierte a una señal de radio para pasarla al adaptador inalámbrico de la computadora.**

## Captando la señal inalámbrica

Cada computadora e impresora en tu red va a requerir un adaptado de señal inalámbrico para conectarse a la red. La mayoría de las PC e impresoras que se venden hoy día ya viene con la capacidad de conexión inalámbrica ya integrada. Para equipos digitales que no poseen esta capacidad se pueden conectar a través de un puente (dispositivo), inalámbrico de Ethernet. Otros equipos digitales ya vienen como una tecnología de conexión inalámbrica conocida como Bluetooth. Bluetooth es un estándar que permite la comunicación cómodo entre equipos digitales con un alcance hasta 32 pies 0 10 metros y es usado los teléfonos inteligentes, equipos de entretenimiento y en la mayoría de las computadoras.

**Dispositivos inalámbricos para PC o laptops** 

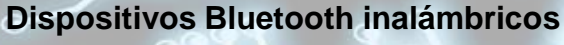

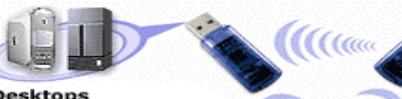

Compatible with USB enabled PCs and Macs

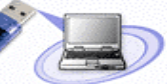

SB enabled PCs and Macs

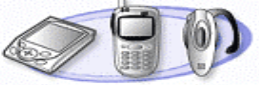

**Bluetooth Devices** PDAs, Headsets, Mobile Phones etc.

### **Enrutador de Tres Bandas**

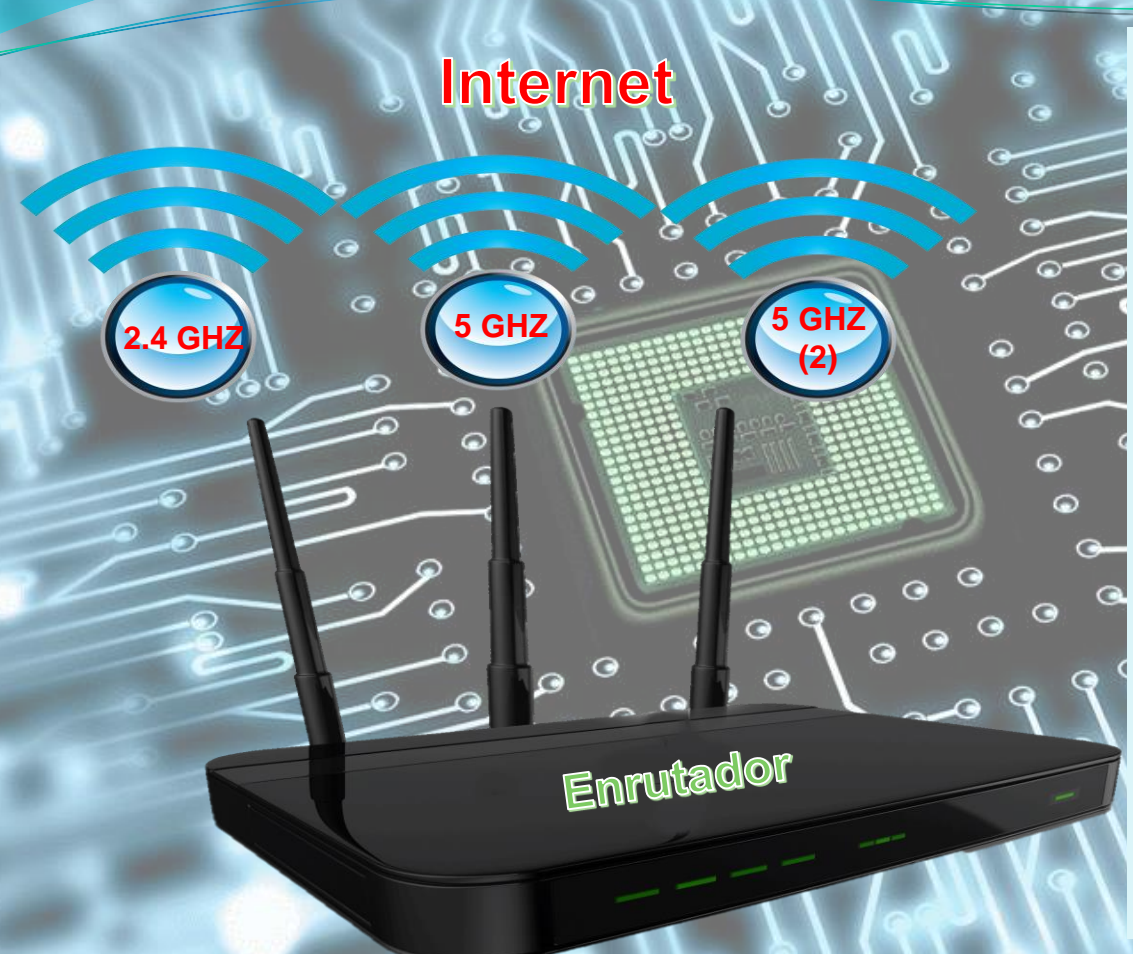

Un enrutador de 3 bandas (Tri -band), tienen tres señales (bandas), inalámbricas una de 2.4 GHz y dos de 5 GHz band. Esto permite acomodar mejor conectividad entre más dispositivos con menos interferencia en la red.

Es como tener una conexión para impresoras, cámaras y otros dispositivos inalámbricos más lentos y dos conexiones de dispositivos inalámbricos de mayor velocidad sin interferir unos con otros.

El concepto de Giga Hertz (GHz) se forma con la unión del elemento compositivo Giga (que se refiere a "mil millones de veces") y el término Hercio en español (una unidad de frecuencia equivalente a un ciclo por segundo). Un gigahercio, por lo tanto, es un múltiplo de esta unidad de medida de frecuencia o sea una frecuencia (un período de oscilación), de un billón de Hercios por segundo.

## **Conexión del Enrutador**

### **Mayor Conectividad y Mayor Accesibilidad**

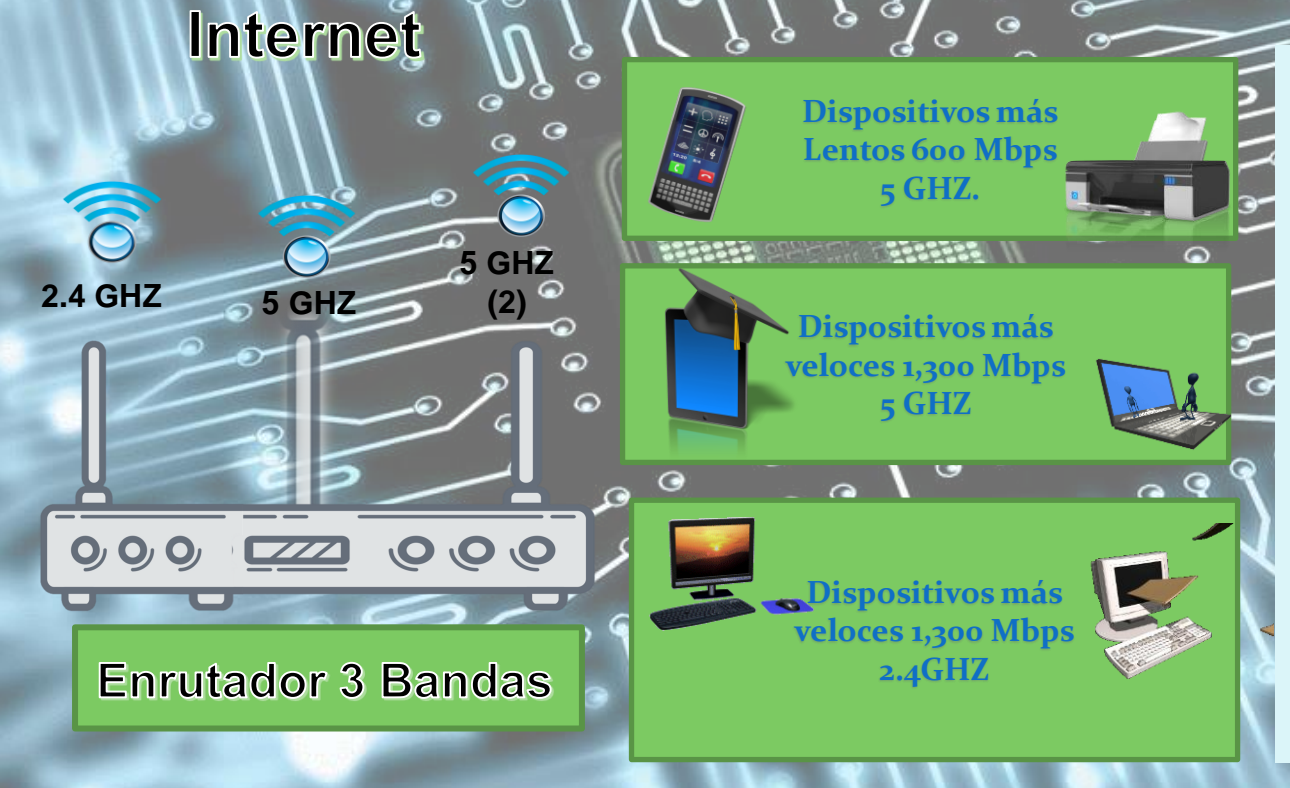

Los routers con una velocidad máxima superior a 1,300Mbps (Mega bits por Segundo), pudieran resultar atractivos debido a características nuevas, como puertos adicionales, seguridad y otras prestaciones.

Esto no hace que tus dispositivos sean más rápidos, pero si te provee mayor conectividad y mayor accesibilidad por la red.

Muchos de los Routers para uso doméstico vienen con un modem integrado para conexión al internet y el tener o no tener antenas no es indicativo de que el router/modem sea de dos o tres bandas.

#### Conexiones al Enrutador de 3 Bandas (por detrás)

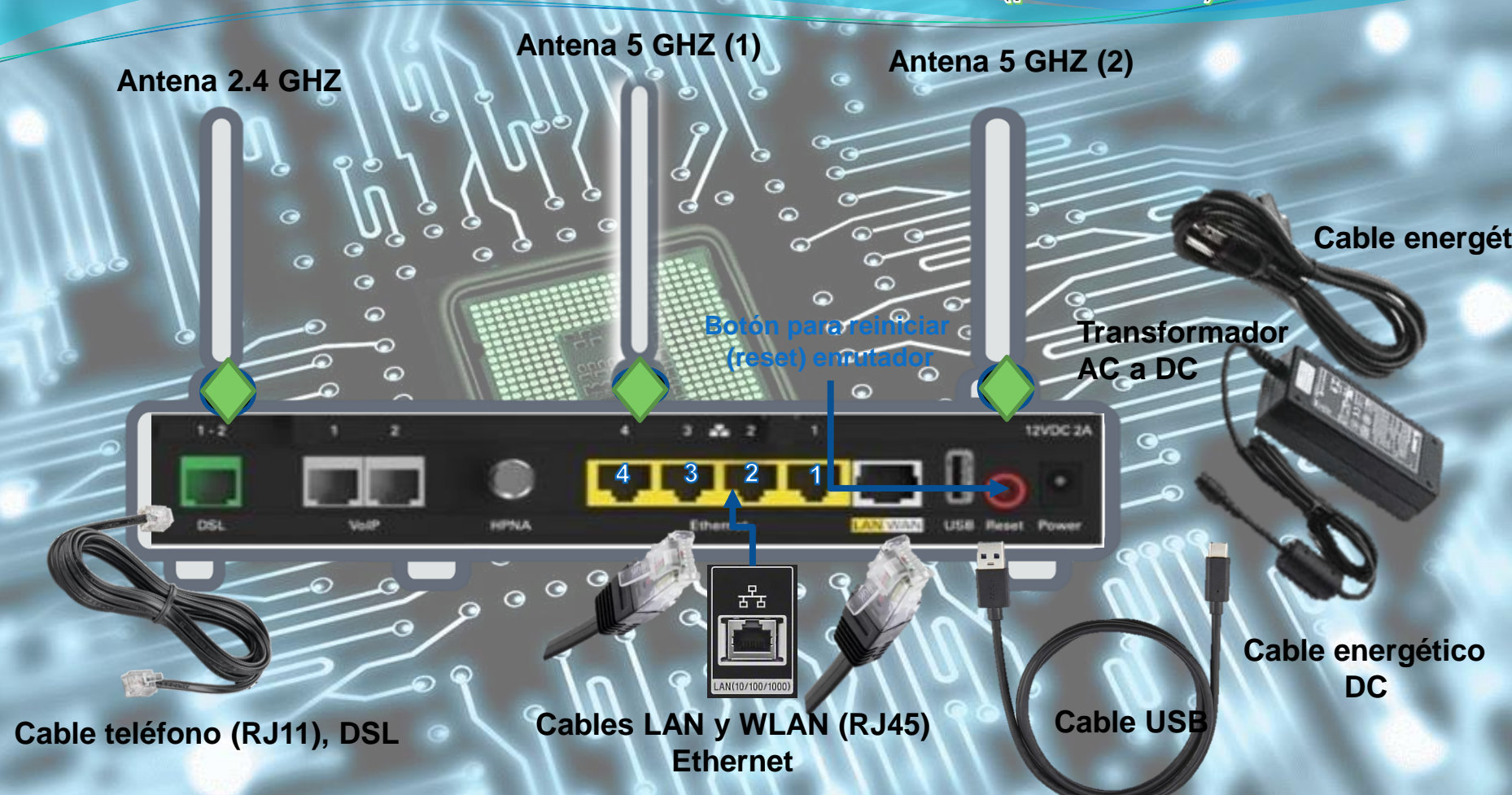

#### Luces de tu router Wifi, ¿Qué implica que estén encendidas, apagadas o parpadeando?

#### **Enrutador de Frente**

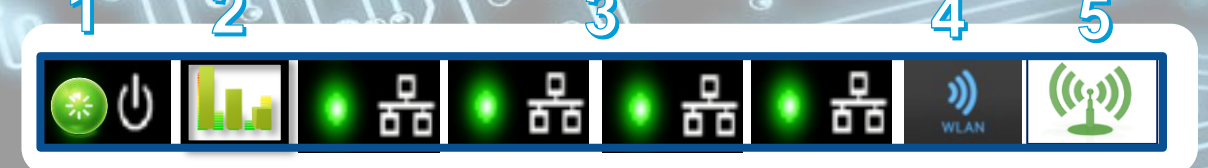

- **1. Power**: Esta luz se enciende en color verde cuando conectas y enciendes el dispositivo. Verde o azul solido cuando todo esta normal.
- **2. WiFI**: Estas luces se enciende en color verde cuando conectas y indica que hay señal de WiFi (inalámbrica). Normalmente están parpadeando cuando hay señal.
- **3. Ethernet**: (LAN) Estas luces se enciende en color verde cuando conectas a un dispositivo local por medio de un cable de Ethernet (RJ45), al conector de Ethernet. Parpadean indicando transferencia de data. Si no estas conectado no se enciende la luz o si ay un problema con la conexión de Ethernet el color de la luz es anaranjado o color amarillo. Aquí tenemos 4 dispositivos conectados (luces verdes).
- 4. **WLAN** Red de Área Local Inalámbrica. Como la denominación lo señala, una **WLAN** es una red de tipo local cuyos equipos no necesitan estar vinculados a través de cables para conectarse. Pueden estar solida o parpadeando.
- **5. WPS** Se utiliza para indicar conexión de dispositivos inalámbricos al router o punto de acceso sin tener que entrar largas y complejas claves WPA o WPA2, en su lugar, basta con pulsar un botón que está en el router y el botón que está en el dispositivo y ambos se enlazarán automáticamente. Es un estándar de seguridad para dispositivos inalámbricos que están protegidos por las claves WPA y WPA2 etc. Permite que las conexiones inalámbricas sean más fácil y rápidas. Parpadean cuando están buscando señal y se apagan al establecer conexión.

## **Protocolos o claves de protección de la red**

- **Para proteger tu red inalámbrica necesitas implementar una de los siguientes protocolos o claves de protección establecidos por el Instituto de Ingenieros Eléctricos y de Electrónica (IEEE por las siglas en inglés), esta organización internacional no lucrativa profesional esta dedicada al avance de la tecnología electrónica.**
- **Wifi Acceso Protegido - WPA (inglés) y WPA2 son protocolos/claves usados para el aseguramiento de redes inalámbricas. WPA fue creado en respuesta a las serias debilidades de otros protocolos como WEP (Equivalente a la Privacidad Alambrada ). Implementa la mayoría de lo que conforma al estándar que fue diseñado para funcionar con todas los dispositivos para redes inalámbricas, excepto los puntos de acceso de primera generación.**
- **WPA2 implementa el estándar IEEE 802.11i, pero no funciona con muchos dispositivos viejos. WPA fue creado por el grupo industrial y comercial Alianza Wi-Fi, dueños de la marca registrada Wifi y certificadores de los dispositivos que ostenten dicho nombre.**
- **WPA utiliza TKIP (Un protocolo de integridad), mientras que WPA2 es capaz de usar TKIP y un más avanzado algoritmo, AES para garantizar mayor cifrado de datos, seguridad y protección.**

 $\bullet$ 

## **Protocolos o claves de protección de la red III**

 **En redes de ordenadores la dirección MAC (siglas en inglés de Media Access Control o control de acceso al medio) es un identificador de 48 bits (6 bloques hexadecimales) que corresponde de forma única a una Ethernet de red. Se conoce también como la dirección física en cuanto a identificar dispositivos de red. Es individual, cada dispositivo tiene su propia dirección MAC determinada y configurada por el IEEE (los últimos 24 bits) y el fabricante (los primeros 24 bits).**

## **Protocolos o claves de protección de la red IV**

**Debes de escoger una o combinación de estos estándares como método de protección para tu red inalámbrica, esto se estable durante la instalación y configuración del router. El software de instalación te va ayudar a establecer una clave WPA y la dirección MAC que es asignada por el manufacturero del equipo. Sin esta protección cualquier persona que esté en el área de cubertura de la red puede impunemente entrar y utilizar tu red.** 

**En la industria de la salud se está estableciendo redesinalámbricas de monitoreo al paciente (Wireless Sensor Networks "WSN"), que por medio de sensores inalámbricos permiten a los doctores y enfermeras monitorear al paciente.**

**Los sensores proveen signos vitales tales como presión sanguínea, latidos del corazón y otros signos que describen el estado de salud del paciente a larga distancia y si es necesario activan la acción necesaria para manejar una emergencia.**

**Un uso común para sistemas inalámbricos en el hogar además de comunicación con tu Equipo computarizado es el de monitoreo de alarmas de protección contra robos.**

## **Introdución al estándar Wifi 802.11**

**Wi-Fi 802.11 es la designación o el estándar o protocolo establecido por el instituto de Ingenieros Eléctricos (IEEE siglas en inglés), para la comunicación digital inalámbrica Wireless Fidelity (Wi-Fi), que literalmente significa Fidelidad inalámbrica. WiFi utiliza los estándares establecidos por la IEEE es referido por la numeración 802.11.** 

**Es un conjunto de redes que no requieren de cables y que funcionan en base a ciertos protocolos previamente establecidos. Si bien fue creado para acceder a redes locales inalámbricas, hoy es muy frecuente que sea utilizado para establecer conexiones a Internet. Originalmente Wi-Fi es una marca de la compañía Wi-Fi Alliance que está a cargo de certificar que los equipos cumplan con la normativa vigente (que en el caso de esta tecnología es la IEEE 802.11).** 

**Esta nueva tecnología surgió por la necesidad de establecer un mecanismo de conexión inalámbrica que fuera compatible entre los distintos aparatos. En busca de esa compatibilidad fue que en 1999 las empresas 3com, Airones, Intersil, Lucent Technologies, Nokia y Symbol Technologies se reunieron para crear la Wireless Ethernet Compability Aliance (WECA), actualmente llamada Wi-Fi Alliance.**

## **Estándar para redes 802.11**

**El estándar para redes 802.11 viene en varias versiones, según ha evolucionando:**

- **1. 802.11a - Transmite a una frecuencia de 5 Giga hercios y puede mover hasta 54 Mega bits de data por segundo.**
- **2. 802.11b - Aunque es más lenta tiene la ventaja de ser menos costoso para implementar. Transmite en la banda de 2.4 Giga hercios y puede manejar hasta 11 mega bits por segundo. A pesar de ser más lento que 802.11a la 802.11b era más estable.**
- **3. 802.11g Aunque transmite en la frecuencia de 2.4 Giga hercios como la 802.11b, es más rápida ya que puede manejar hasta 54 mega bits por segundo como 802.11a y resulta ser todavía más estable. Este estándar mejora la velocidad y el alcance de la señal. Puede teóricamente mover hasta 54 mega bits de data por segundo pero en realidad se reduce a 24 mega bits por segundo debido a la congestión de las redes. Actualmente está obsoleto y no se recomienda, hay mejores opciones.**

#### **Estándar nuevos para redes - 802.11N**

4. 802.11n - Mejora el estándar previo añadiendo antenas de entrada y salida múltiples (*MIMO* por sus siglas en ingles). 802.11N opera en las bandas de 2.4 GHz y la menos usado opcional banda de 5 GHz (Giga Hercios). Con una velocidad de operación de 54 Mbit/s a 600 Mbit/s.

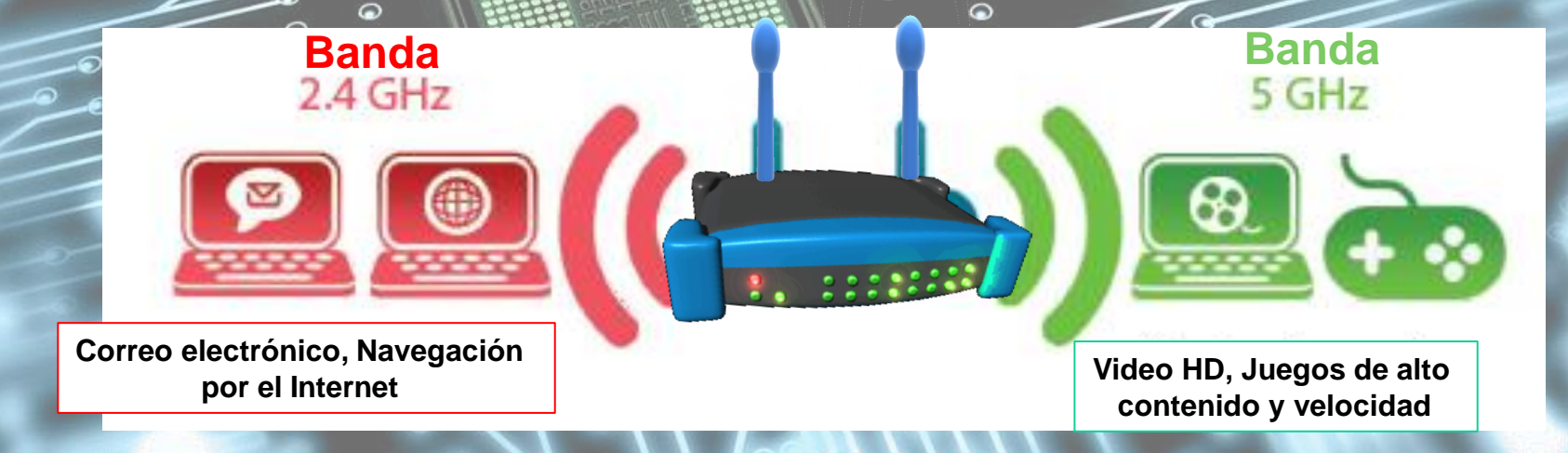

#### **Estándar nuevos para redes - 802.11AC**

**5. 802.11ac** - La tecnología en Wi-Fi más reciente "**802.11ac**", ofrece una velocidad teóricamente hasta 1.3 Gigabits por segundo. Puede transferir una película de alta definición (HD), en menos de 4 minutos o simultáneamente transferir 3 videos HD en el mismo tiempo.

•

• Duplica la velocidad del standard anterior conocido como 802.11n. • Mejora el ancho de banda para las aplicaciones móviles de voz y video • Alivia la cogestión de las redes inalámbricas.

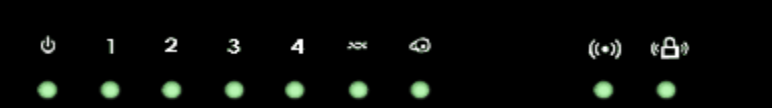

**Banda 2.4 GHz & C & C & X Banda 5 GH** 

#### **Resume de Estándar nuevos para redes - 802.11**

- **Routers inalámbricos tipo <sup>5</sup>AG**", ofrecen una conectividad superior a distancias más grandes, es superior para aplicaciones de alta velocidad y alto contenido como el video en alta definición (HD) y tres veces más veloces que el tipo '**N**" o
- El tipo "N" todavía es aceptable para la conectividad Wi-Fi en el hogar por ser catorce vêces más veloces que el "G".
- El tipo "G" no se recomienda por ser inferior a los tipos "N o AC".
- Tanto el router inalámbrico tipo <sup>9</sup>N como el <sup>9</sup>C<sup>9</sup>, pueden venir con la opción de deble banda (2.4GHZ y 5 GHz), que significa menos interferencia y velocidades más altas.

 $\bullet$ 

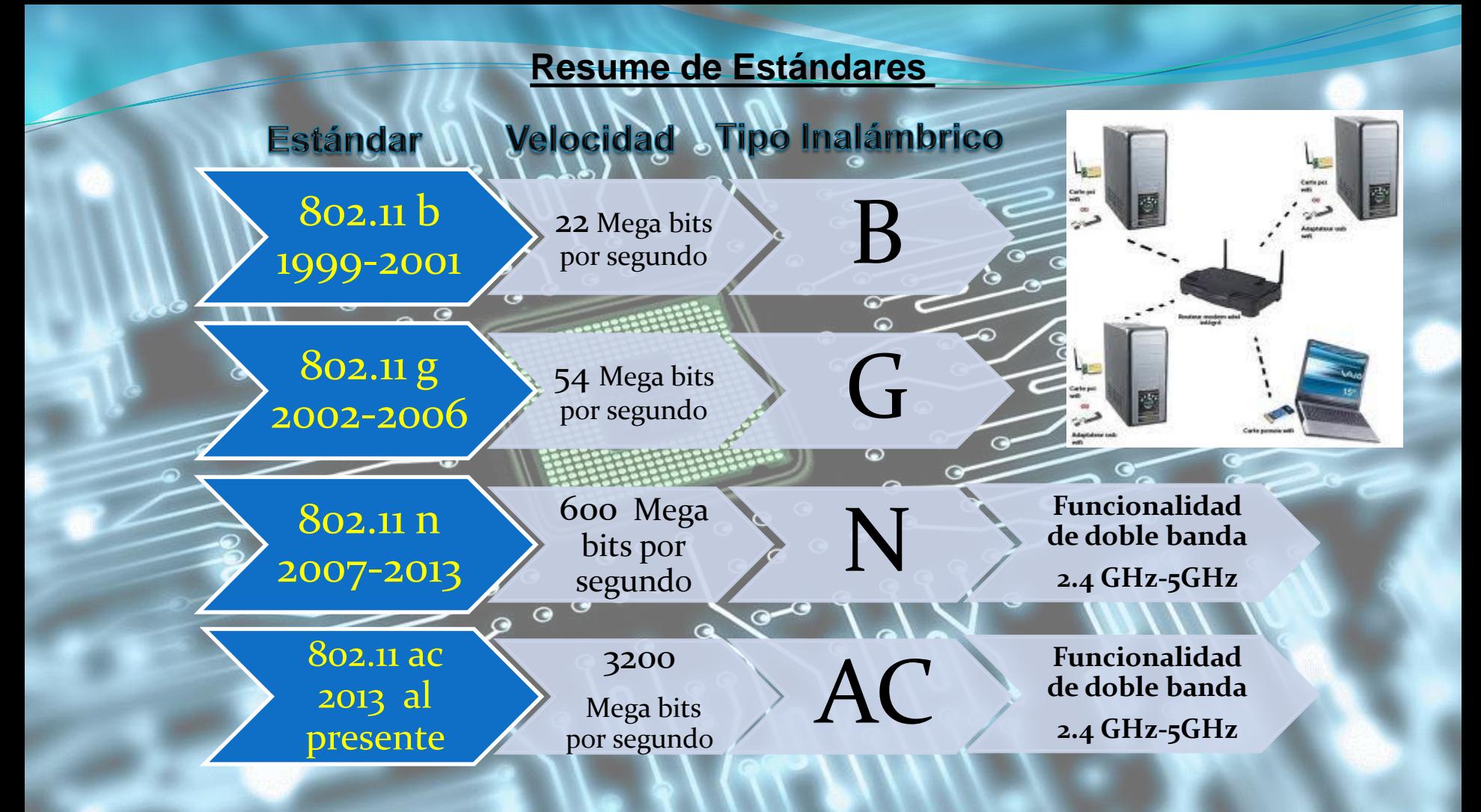

### **Versiones de Wifi**

**Cambios en identificación de la versión de la tecnología Wifi.**

Para simplificar la identificación de las versiones Wifi de los enrutadores/router se ha implementado un nuevo código donde se le asigna un numero de acuerdo a la versión, (1 en adelante). La primera versión Wifi 802.11b se convierte en la versión #1 y las subsiguientes se enumerarán en orden ascendiente.

Wi-Fi 1: 802.11b (1999) Wi-Fi 2: 802.11a (1999) Wi-Fi 3: 802.11g (2003) Wi-Fi 4: 802.11n (2009) Wi-Fi 5: 802.11ac (2014)

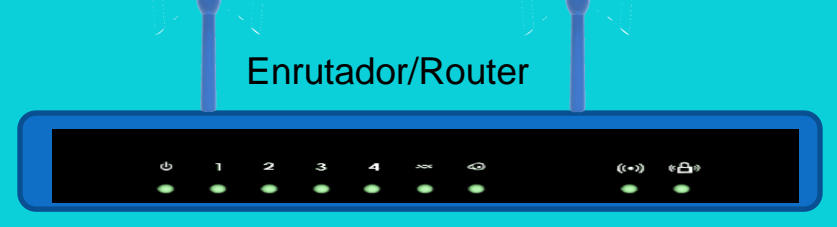

Wi-Fi 6: 802.11ax (2019 Próxima nueva versión)

La Alianza Wi-Fi quiere que el cambio vaya más allá del hardware. En el futuro cuando se conecta a una red Wi-Fi en su teléfono digital u otro equipo portátil digital, el dispositivo te dirá qué versión de Wi-Fi está conectado a. Así, si se dispone de dos redes, una «4» y el otro con "5", usted podrá elegir la opción más nueva, más rápida.

## **Evolución del estándar 802.11**

- 1. El protocolo 802.15 se refiere a Redes Personales Inalámbricas conocidas como WPANs - en inglés, (Wireless Personal área Networks). Es de corto alcance y es usada en equipos digitales que usan la tecnología Bluetooth.
- WiMAX está diseñado como una alternativa inalámbrica al acceso de banda ancha DSL y cable, y para una forma de conectar nodos Wifi en una red de área metropolitana (MAN). Sus siglas en ingles "*Worldwide Interoperability for Microwave Access*" <sup>8</sup> Interoperabilidad mundial de acceso por microondas. También se define como un sistema de comunicación digital conocido como IEEE 802.16.  $\begin{array}{c} \circ \\ \circ \circ \end{array}$

**WiMAX puede proveer de acceso de banda ancha inalámbrico de hasta 50 Kilómetros. Si lo comparamos con el protocolo Wíreless 802.11, el cual está limitado en la mayoría de las ocasiones a unos 100 Metros, nos damos cuenta de la gran diferencia que separa estas dos tecnologías inalámbricas. De hecho se suele llamar a WiMAX como "Wifi con esteroides".** 

## **Tecnología 4G**

- · WiMax es una tecnología de comunicación inalámbrica digital 4G, que permite acceso al internet usando una señal digital y es cuatro veces más rápida que la tecnología 3G con un ancho de banda superior a la tecnología Wi Fi. El numero 4 y la "G" significa que es la cuarta generación de la tecnología celular y comprende la nueva evolución en telefonía y comunicación inalámbrica celular.
- El sistema 4G será la solución donde voz, data y multimedia estarán disponibles a los usuarios en cualquier momento y en cualquier lugar y, con una velocidad mayor a la actual de transferencia de datos.

## Jonewióh Inalámbrica Colegio Cedas, Inc. 2013 Colegio Cedas, Inc. 2014

⊝

⊝

0

Guía vi[sual para el e](#page-0-0)studiante

# **(Haz clic en el logo para regresar al inicio)**

 $\bullet$ 

 $\bullet$ 

 $\circ$   $\circ$  $\bullet$ 

 **© Este documento es para uso exclusivo del Colegio Cedas, Inc., como un guía al maestro y estudiantes no se puede distribuir o reproducir en ninguna forma sin la autorización del Colegio Cedas, Inc. V. Souchet 2014 Rev. 3**